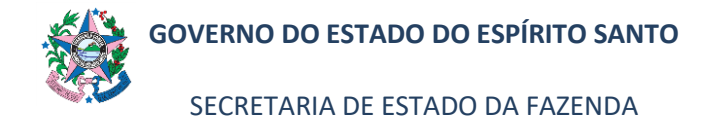

# **NORMA DE PROCEDIMENTO – SFI – 002**

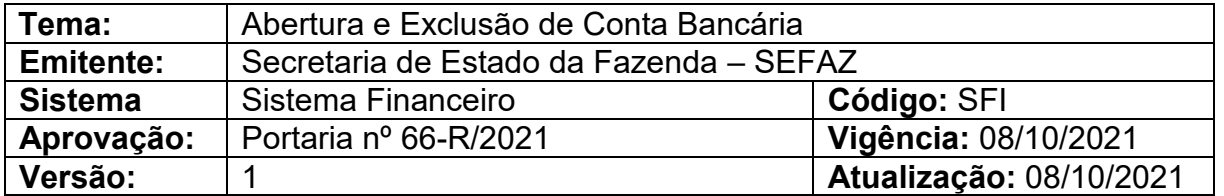

#### **1. OBJETIVO**

**1.1** Descrever o procedimento para abertura, alteração e exclusão de conta bancária.

## **2. ABRANGÊNCIA**

- **2.1** Secretaria de Estado da Fazenda.
- **2.2** Órgãos do Poder Executivo do Estado do Espírito Santo.

#### **3. FUNDAMENTAÇÃO LEGAL**

- **3.1** Lei nº 4.320, de 17 de março de 1964.
- **3.2** Lei nº 3.043, de 31 de dezembro de 1975.
- **3.3** Decreto nº 3.444-R, de 26 de novembro de 2013.
- **3.4** Portaria nº 42-R, de 14 de novembro de 2014.

#### **4. SIGLAS**

- **4.1** SIGEFES Sistema Integrado de Gestão das Finanças Públicas do Espírito Santo.
- **4.2** UG Unidade Gestora

## **5. UNIDADES FUNCIONAIS ENVOLVIDAS**

- **5.1** GEFIN Gerência Geral de Finanças do Estado.
- **5.2** GFS Grupo Financeiro Setorial.

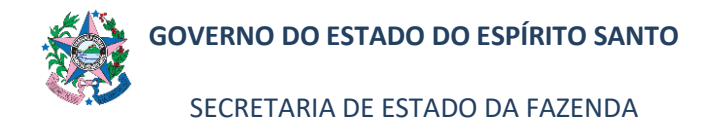

# **NORMA DE PROCEDIMENTO – SFI – 002**

# **6. PROCEDIMENTOS**

## **6.1 Fluxo de Procedimentos**

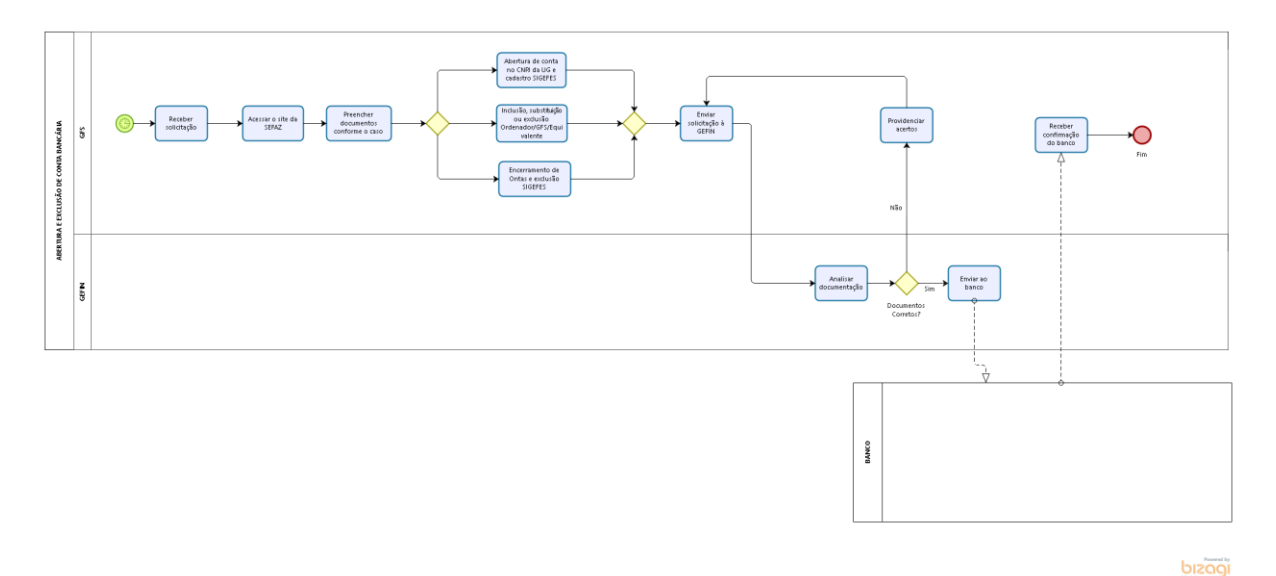

## **6.2 Descrição:**

# **6.2.1 A cargo das Entidades e órgãos do Poder Executivo Estadual:**

- 6.2.1.1 Receber solicitação de abertura/alteração/exclusão de conta bancária.
- 6.2.1.2 Acessar o site da SEFAZ-ES, no endereço: [http://internet.sefaz.es.gov.br,](http://internet.sefaz.es.gov.br/) clicar em Tesouro Estadual/Finanças/Abertura de Contas Bancárias.
- 6.2.1.3 Abrir o arquivo referente à Portaria nº 42-R/2014, que contém os anexos necessários, e preencher documentos conforme o caso.
- 6.2.1.4 Caso seja abertura de conta no CNPJ da UG e respectivo cadastro no SI-GEFES, enviar solicitação à GEFIN devidamente assinada mediante o E-Docs, utilizando os Anexos constantes da Portaria nº 42-R/2014, conforme o caso.
- 6.2.1.5 Caso seja inclusão, substituição ou exclusão de ordenadores de despesa, GFS ou equivalentes, enviar solicitação à GEFIN devidamente assinada mediante o E-Docs, utilizando os Anexos constantes da Portaria nº 42-R/2014, conforme o caso, anexando o ato de nomeação/exoneração do respectivo servidor.

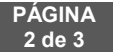

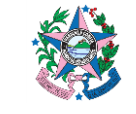

SECRETARIA DE ESTADO DA FAZENDA

## **NORMA DE PROCEDIMENTO – SFI – 002**

- 6.2.1.6 Caso seja encerramento (e regularização de encerramento) de contas bancárias e a respectiva exclusão no SIGEFES, enviar solicitação à GEFIN devidamente assinada mediante o E-Docs, utilizando os Anexos constantes da Portaria nº 42-R/2014, conforme o caso.
- 6.2.1.7 Caso seja Ministério Público Estadual MPES, Tribunal de Justiça do Estado – TJES, Assembleia Legislativa do Estado – ALES e do Tribunal de Contas do Estado – TCEES, o cadastramento, alteração e exclusão/ inativação de domicílios bancários da Unidade Gestora no SIGEFES, assim como demais procedimentos junto às instituições financeiras, serão realizados pelo próprio Órgão.

# **6.2.2 A cargo da GEFIN:**

- 6.2.2.1 Receber documentação do GFS referente à abertura/alteração/exclusão de conta bancária e analisar.
- 6.2.2.2 Caso todos os documentos/informações estejam corretos, enviar documentos ao banco, assinados pelo Gerente da GEFIN.

# **7 ASSINATURAS**

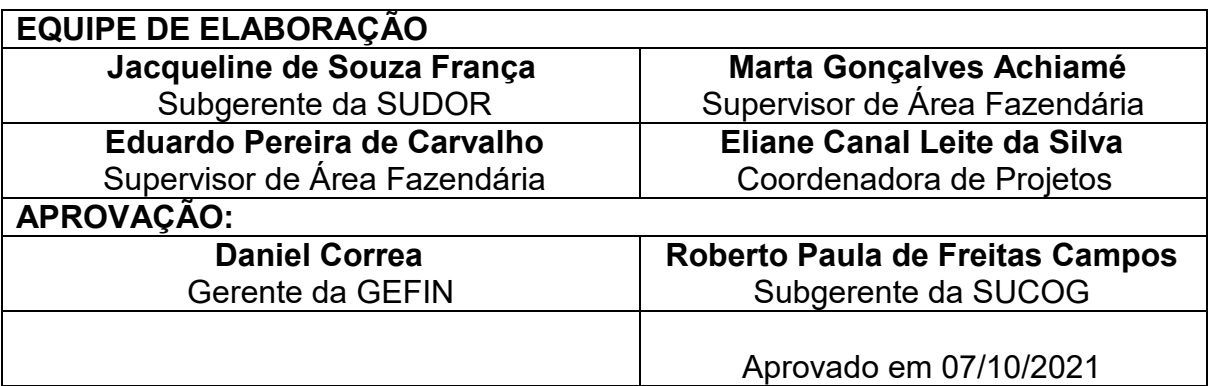